#### C O R P O R A T E P U R C H A S I N G C A R D C A R D H O L D E R / R E V I E W E R T R A I N I N G

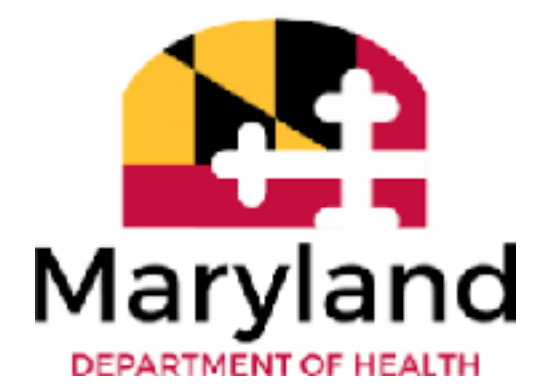

## CPC TRAINING – AGENDA

- Introduction to the State Corporate Purchasing Card (CPC) Program
- Definitions
- Responsibilities
	- Cardholder
	- Authorized Reviewer
- Types of Purchases
- Split Purchases
- Spending Limits\*
- Defective Merchandise/Disputes
- No Activity on CPC
- What You Can't Do or Purchase
- Cardholder Reporting & Recordkeeping
	- Lost or Stolen/Suspending Card Procedures
- CPC Package
- Common Issues
- Process of Corporate Purchase Card
- Helpful Hints
- New Accounts Payable Email Information
- Testing
- Important Contact Information

– Updated 11.9.2021

## INTRODUCTION TO THE CORPORATE PURCHASE CARD (CPC) PROGRAM

- CPC program was implemented in 1997
- CPC program operates on a monthly billing cycle
	- Cycle starts on the  $26<sup>th</sup>$  of each month and ends on the  $25<sup>th</sup>$ of the following month
- This is a General Accounting Division (GAD) driven program
- [Comptroller's Corporate Purchasing Card Program Policy &](https://www.marylandtaxes.gov/forms/state-accounting/static-files/CPC_Manual_20191125.pdf)  [Procedures](https://www.marylandtaxes.gov/forms/state-accounting/static-files/CPC_Manual_20191125.pdf)

## DEFINITIONS

- Equipment: meaning any item with a purchase price of \$500 or more for NON-SENSITIVE items and these items have an expected useful life of more than I year (typically furniture)
	- **Needs to have a Property Sticker on it**
- Equipment: SENSITIVE ITEMS have a purchase price limit of \$250 or more (Ex: Laptops, Tablets, Cell Phones)
	- Should have a Property Sticker on it
	- OLA auditors look for Game Systems to be logged and photos
- ALL EQUIPMENT: No equipment can be purchased on the CPC without going through Equipment Process.
- Spending Needs: meaning a need to make authorized purchases which further the business of the state (sections 24.26 of the Comptroller's procedures)
- Split Purchases: meaning dividing purchases into two or more smaller amounts to circumvent procurement regulations – **STRICTLY PROHIBITED**

## DEFINITIONS CONTINUED…

- **Questionable Purchases:** specific transactions identified by GAD staff on a monthly basis that are "questionable" in nature. If questioned by your purchases you MUST respond within 5 business days as GAD requires agency to respond in 45 days of date of purchase.
- **Sales and Use Tax:** taxes collected by merchants on items purchased. The State of Maryland is EXEMPT from Maryland Tax. Tax Exempt Number is 30002563 which is located on each card.
- **Preferred Vendor**  a statewide contractor approved by Department of Budget & Management (DBM) or the Department of General Services (DGS) to provide commodities and/or services – List of Preferred Vendors is included in your packet & sent out each Fiscal Year to Cardholders

## RESPONSIBILITIES OF THE CARDHOLDER

- Responsible for using their assigned card to make appropriate, **AUTHORIZED PURCHASES**. Cards can **NOT** be shared
- Must gain **APPROVAL** from supervisor prior to purchase
- Responsible for all purchases, spending needs, and limits within the procedures
- Responsible for tracking all expenditures, coding receipts, preparing CPC Package, and obtaining approval signature
	- SIGN BANK STATEMENT, SIGN ACTIVITY LOG, Ensure all purchases that require a req have 2 bids/quotes & req copy in CPC package
- Responsible for submitting CPC Package on DUE DATE in its entirety
- CPC Security
- Do Not put your card on file with a vendor
- Do Not create "accounts" with vendors such as Amazon, Chewy or any online vendor
- Do not give your card to someone else to go and purchase any goods or services this is an automatic termination

## RESPONSIBILITIES OF AUTHORIZED REVIEWER

- Review all transactions
	- Ensure they are accounted for on log and match the monthly bank statement SIGN the bank statement
	- Ensure reconciliation is done properly and in a timely manner
	- Ensure all receipts are **detailed**, present in package and legible
	- Ensure activity log has the following SIGN the activity log:
		- Date of Order, Vendor/Supplier, Description of Purchase, PCA/OBJ Codes, Invoice # (if applicable), Requisition Number, Delivery Cost, Sales Tax (SHOULD BE ZERO), Total of Purchase, Date of Delivery/Purchase
		- Requisition number needs to be on the log for each purchase that requires one (place under No. column)\
		- Ensure each purchase that requires a Req has the 2 quotes/bids and Req copy in the CPC package

## RESPONSIBILITIES OF AUTHORIZED REVIEWER CONTINUED

- Personally verify the bank statement sign the bank statement
- Personally verify the CPC log sign the CPC log
- Personally verify the 3<sup>rd</sup> Level Report of Monthly Transactions (sent each month)
	- SIGN the Memorandum to Confirm 3rd Level Review
- Ensure Cardholder is following all policies/procedures and CPC package is submitted on time to the Budget/Fiscal Personnel

### PURCHASING CARD PROGRAM ADMINISTRATOR PCPA

- An individual designated by the ordering agency or institution to perform administrative functions within the limits of delegated authority to maintain the effectiveness of the program.
- PCPAs **CANNOT** have a corporate purchasing card. Any exception to this must be approved by GAD

## TYPES OF PURCHASES

- ALL purchases **MUST** be approved by Supervisor
- All Equipment Purchases to include any Furniture needs: Cardholder needs to email PROPERTY OFFICER & cc Reviewer and CPC email of needs and PROPERTY OFFICER FOR MDH has the items on hand or if the items can be purchased on CPC.
	- Depends on the amount depends on CPC can be used
- Facility Operations: only make purchases related to facility spending
- Emergency Repairs: repair order for emergency repairs includes repairs necessary to maintain youth & staff health, safety, and well-being
	- Subject to single purchase limit & not to exceed \$5000
	- Must be approved by Supervisor and PCPA
	- Must follow Procurement Guidelines
		- Refer to the Small Procurement Guidelines

## TYPES OF PURCHASES

- All Equipment Purchases to include any Furniture needs: Cardholder needs to email PROPERTY OFFICER & cc Reviewer and CPC email of needs and PROPERTY OFFICER will confirm if MDH has the items on hand or if the items can be purchased on CPC.
	- Depends on the amount depends on CPC can be used
	- Including but not limited to office supplies
	- Special accommodations for youth (emergency clothing needs)
- All Other purchases:
	- Any other spending need not discussed
	- MUST follow the single purchase limit

## PREFERRED AND MBE VENDORS

- Most, if not all, purchases should be made with one of the following:
	- Determine if there a current contract already in place by checking the following:
		- A. Check [DGS,](https://dgs.maryland.gov/Pages/Procurement/BidsAwards.aspx) [DOIT,](https://doit.maryland.gov/contracts/Pages/AllMasterContracts.aspx) and [DBM](https://dbm.maryland.gov/contracts/Pages/statewide-contracts/home.aspx)'s websites;
		- B. [Preferred](https://dgs.maryland.gov/Documents/PerferredProviderProgram.pdf) Provider; or
	- Preferred vendor statewide approved/contracted vendor
	- MBE Certified Minority Business Enterprises
- Agency has 29% Minority Business Enterprises (MBE) purchasing goal

## SPLIT PURCHASES

#### **WHAT IS A SPLIT**

- A purchase made to the SAME vendor on the SAME day but in 2 different transactions
	- Tiffani went to Walmart and split her cart into 2 orders. First Receipt was for Unit A for \$850.00. Second Receipt was for Unit B for \$400.00.
	- This is a Split
	- This is an OLA Audit Finding

#### **OTHER EXAMPLES**

- Steven orders boots from BISM and sends \$250 worth to Noyes and \$300 to CYDC. Codes to proper PCA and AOBJ. This is a split.
- Savion orders from Rudolph's on Monday and get's \$500.00 in Office Supplies for HQ and then on Wednesday orders \$2,300.00 for Office Supplies. This is a split purchases and needs a requisition.

# SPENDING LIMITS - \$2500 OR LESS

- \$2500 or Less requires no requisition or purchase order
- One time Charge (non-recurring)
	- Exception is Direct TV which was authorized in 2017
- **NO Equipment, NO furniture, NO IT equipment**
- Use statewide contracts (when available) –WAIVER is needed from the Preferred Vendor if they can't be used
- If a WAIVER is obtained it needs to be included in the CPC Package
	- If a Preferred Vendor does not provide one; request in writing and CC the PCPA
		- If the waiver is still not sent then include the email requesting the waiver into the CPC Package
- NO REQUISITION REQUIRED (see Small Procurement Guidelines sent by Procurement 10/2021)

# SPENDING LIMITS - \$2501 - \$4,999

- One-time Charge only
- **No Equipment, Furniture, or IT equipment**
- Use Statewide Contracts where available
- Must obtain 2 bids and/or quotes
- Must enter requisition in FMIS
	- 2100 Screen in ADPICS
	- Use Interface NP on Requisitions
	- Email these to your Procurement Officer
	- Do not order items/service until approved
	- $-$  Enter Req # on Activity Log
- The 2 bids/quotes must also be included in your CPC Package for documentation screen
- NO Split Charges
- **Do NOT** place order until Approval is completed
- 9220 Screen in ADPICS provides you the approval path of where it is in the approval process
- Requisition Number (must be on LOG) use notepad
	- Include a copy of the Requisition in the CPC Package for documenting purposes

Transactions over \$5,000 – **NOT ALLOWED ON CPC**

## DEFECTIVE MERCHANDISE/DISPUTES

- Defective purchases follow vendors return policy for replacement or credit
- Disputes Bank Statement of Disputed Item Form should be completed and forwarded to the MDH PCPA ASAP ([mdh.cpc@maryland.gov\)](mailto:mdh.cpc@maryland.gov)
	- PCPA will track and ensure rectified
	- Only the Unit/Institution/LHD APCPA is authorized to submit disputes to the bank
	- Once credit appears on statement record on activity log

# NO ACTIVITY – WHAT DO WE DO?

- Print out a Corporate Purchase Card Activity Log
- Put a line diagonal from corner to corner and mark NO ACTIVITY
- Ensure to still enter the MONTH and YEAR at the top
- Cardholder Signs, Reviewer Signs, and Budget/Fiscal Personnel Signs
- Submit each month to your reviewer
- 3 months of No Activity
	- Budget/Fiscal Personnel will request a Memorandum of Justification of why there is no activity on the card.
	- This is required for internal tracking as GAD will then request this record during their reviews.
- 6 months of No Activity
	- the PCPA will request a Memorandum of Justification of why there is no activity on the card. The card will more than likely be terminated.
		- Making one purchase for \$100 worth of office supplies is not justification to keep a card open

## WHAT YOU CANNOT PURCHASE OR NOT DO

- Personnel Items
- **GIFT CARDS**
- Furniture, Equipment, IT Equipment
- Motor Vehicles to include gas, oil, repairs (even in State Car)
- Travel Accommodations  $\underline{\text{mdh.dgatravel@Maryland.gov}}$  $\underline{\text{mdh.dgatravel@Maryland.gov}}$  $\underline{\text{mdh.dgatravel@Maryland.gov}}$  is where to book airfare
	- You must use your own debit/credit card at check in for all incidentals
- Weapons, Alcohol, Tobacco
- Cash advances
- No CREATION OF ACCOUNTS Amazon, Chewy, etc.
- No Savings or Rewards Programs Petco Plus, Giant Rewards, Safeway Rewards
- No Saving Cards on File with Vendors BISM, MCE, Rudolph's
- MUST REPORT ANY EMPLOYEE THAT IS OUT OFFICE FOR MORE THAN 5 DAYS we will place a hold on their card

## REPORTING & RECORDKEEPING

- Lost or Stolen CPC: Call Primary CPC Immediately: Trisha Walters 443.610.1403 or Anna Pisarchik 410-767- 4392 and then submit email to **MDH.CPC@maryland.gov** and call US Bank 800.344.5696
	- Card will be terminated, and a new card issued
- All purchases and credits must be evidenced by itemized documentation
	- Receipt, sales slip, packing slip, repair order, or other documentation showing the price of each item or service purchased
- Completed activity log (Signed by Fiscal Officer, Cardholder & Reviewer)
	- Completed the log sets off alerts for requisitions and sales tax
- CPC Bank Statement (Signed by Fiscal Officer, Cardholder & Reviewer)
- All invoices and backup
	- Emails of approval, photos of purchases if applicable, waivers or email requests, emergency documentation
	- \$2501 to \$5000 2 quotes/bids and FMIS Req (print for package)
- No activity, CCH must turn in activity log with statement showing No Activity
	- If card hold is on extended leave and not available, card will be suspended and Level 3 Report will be printed by Budget/Fiscal Personnel
	- Send to Reviewer for Signature Reviewer sends to Budget/Fiscal Personnel by the  $15<sup>th</sup>$  of the month

#### CPC PACKAGE

- What is it???
	- CPC Activity Log (Signed by Fiscal Officer, Cardholder & Reviewer)
	- CPC Bank Statement (Signed by Fiscal Officer, Cardholder & Reviewer)
	- Receipts/Invoices
		- All receipts need to be legible, have NO sales tax, coding on them and REQ numbers and **DETAILED**
	- **IF any purchases are \$2501 or more: include 2 bids/quotes plus FMIS requisition in the CPC Package**
	- 3<sup>rd</sup> Level Review Memo (Signed by Reviewer)
- Turning in the Package
	- Email to the Reviewer before the  $15<sup>th</sup>$  of each month the Reviewer must submit to the Budget/Fiscal Personnel by the 15th of each month
	- Can **NOT BE MAILED**
- No Activity
	- Still MUST turn in a log with statement "NO activity for the month of XXXX" (Signed by Cardholder & Reviewer)

# COMMON ISSUES FOR FISCAL

- Late Packages: **DUE BY THE 15th of every month**
- **Purchase of Equipment**
- Sales Tax
	- Need to obtain a Credit
- Split Purchases
- Non-use of State Contracts
- Missing Receipts
- No Requisitions
- Missing Documentation
- No Supervisor Approval/Signature
- Allowing other staff to use the card **VIOLATION**
- **Cards on File**

#### PROCESS OF THE CPC PACKAGE

- Due by the 15<sup>th</sup> to Budget/Fiscal Personnel Reviewer will review and approve the package, turn package into Budget/Fiscal Personnel
- Budget/Fiscal Personnel reviews all receipts for compliance
	- Matches activity log to bank statement to all receipts
	- Request missing or additional documents
	- Request missing signature
- Budget/Fiscal Personnel enters all entries on a Journal Entry (JE)
- Budget/Fiscal Personnel then reviews all transactions and Journal Entry
- Budget/Fiscal Personnel enters JE into FMIS
- Budget/Fiscal Personnel submits Certification to **[MDH.CPC@Maryland.gov](mailto:MDH.CPC@Maryland.gov)**
- PCPA submits Certification for Agency to GAD (due by  $25<sup>th</sup>$  of the month)

## HELPFUL HINTS!

- Complete Activity Log with each Purchase
- Keep an envelope labeled "CPC Receipts"
- Plan big purchases in order to get Requisition/PO before purchase is needed
- Seek approval when planning your purchases
- Accounts Payable receives invoices at times & will forward to Cardholders

## GENERAL TESTING

- Who turns in the CPC Package?
- What is the due date to the Budget/Fiscal Office of all CPC Packages?
- What are the parameters for a requisition?
- Name I of 3 locations to identify where to find a statewide contract.
- What do you need if a Preferred Vendor can not fulfill your order or send it promptly?
- Who is your Primary PCPA?
- What Department do you contact for purchasing questions?

## GENERAL ANSWERS

- Reviewer
- $\cdot$  15<sup>th</sup>
- \$2501 \$5000
- DGS, DBM, DoIT
- Waiver
- Trisha Walters, back up Anna Pisarchik
- Procurement

## TESTING

- Trinity needs to purchase medical supplies for 4 facilities what is step I before using the CPC? She has already gotten the approval?
- Savion has identified that his purchase of youth spending needs is not covered by a statewide or preferred vendor. He estimates the cost to be \$2600.00 what does he need to do before purchasing? \*hint – 3 things he needs to do\*
- Steven is completing his package and had an approved purchase of office supplies (Copier Paper, etc) for \$3000.00. What should include in his CPC package for this purchase?
- Trinity needs to purchase Port-a-Potties for CYDC called vendor and can obtain for \$4500 and needs this as an emergency purchase. Her one time purchase limit is \$2500.00. What should she do?
- Savion needs to obtain office chairs for Region 2. It's \$300.00. This is furniture; can just purchase or is there a step to take?
- Trenton spent nothing for the month of December; what does he need to do? Trenton went 3 months without spending, what does his reviewer have to answer?
- Steven's total at MCE comes to \$6000.00; is he able to use his CPC?

## ANSWERS

- Trinity: Review the Statewide Contracts & Preferred Vendors
- Savion: 1. Obtain 2 quotes 2. Enter a Requisition into FMIS 3. Email Procurement Officer
- Steven: Receipt, 2 quotes/bids, Req# and Screenshot of Req
- Trinity: Gain Approval from Supervisor, Contact PCPA (Tiffani), Follow Procurement Contact 2 Vendors for quotes – no toilets so detrimental to health, welfare and safety to youth – once approval is gained – get Port-a-Potties in and req entered
- Savion: Contact Joe Hester. Joe emails rather he has chairs in stock or not. Due to amount approved for CPC
- Trenton: No Activity on Activity Log; Justification for No Activity for 3 months
- Steven: No, per GAD and program the max one time purchase limit is \$5000

## IMPORTANT CONTACTS

- US Bank Cardholder Customer Service 800-344-5696
- PCPA Trisha Walters, 443.610.1403, [trisha.walters2@maryland.gov](mailto:trisha.walters2@maryland.gov)
- PCPA Backup  $\neg$  Corporate Purchasing Quiz<sup>O</sup>), [anna.pisarchik@maryland.gov](mailto:anna.pisarchik@maryland.gov)
- Card Recipient Rae Davis rae.davis | @maryland.gov ; Dipak Patel [dipak.patel@maryland.gov](mailto:dipak.patel@maryland.gov)
- MDH CPC Mailbox: MDH.CPC@maryland.gov